Subject: internet lento,che faccio Posted by [Alex M.](http://newsgrouponline.com/index.php?t=usrinfo&id=2997) on Sat, 08 Oct 2011 14:35:32 GMT [View Forum Message](http://newsgrouponline.com/index.php?t=rview&th=23190&goto=126801#msg_126801) <> [Reply to Message](http://newsgrouponline.com/index.php?t=post&reply_to=126801)

cambio la password del wi-fi e ritorna veloce...qualche furbetto nei dintorni,ora lo concio io per le feste...

-- Alex M.

Subject: Re: internet lento,che faccio Posted by [Baron d'Holbach ~1723](http://newsgrouponline.com/index.php?t=usrinfo&id=3001) on Sat, 08 Oct 2011 15:53:01 GMT [View Forum Message](http://newsgrouponline.com/index.php?t=rview&th=23190&goto=126804#msg_126804) <> [Reply to Message](http://newsgrouponline.com/index.php?t=post&reply_to=126804)

Alex M. ha affermato clamorosamente:

> cambio la password del wi-fi e ritorna veloce...qualche

> furbetto nei dintorni,ora lo concio io per le feste...

cambia anche il nome della rete in TIPRENDOACALCIINCULO

-- Scrivo su USENET da quando il Mar Morto era solo indisposto.

Subject: Re: internet lento,che faccio Posted by [Alex M.](http://newsgrouponline.com/index.php?t=usrinfo&id=2997) on Sat, 08 Oct 2011 15:56:22 GMT [View Forum Message](http://newsgrouponline.com/index.php?t=rview&th=23190&goto=126822#msg_126822) <> [Reply to Message](http://newsgrouponline.com/index.php?t=post&reply_to=126822)

Il 08/10/2011 17.53, Baron d'Holbach ~1723-1789~ ha scritto: > Alex M. ha affermato clamorosamente:

>

>> cambio la password del wi-fi e ritorna veloce...qualche

>> furbetto nei dintorni,ora lo concio io per le feste...

> > cambia anche il nome della rete in TIPRENDOACALCIINCULO

>

dici che AlexInformatica e' troppo banale?

--

Alex M.

Subject: Re: internet lento,che faccio

Il 08/10/2011 17.53, Baron d'Holbach ~1723-1789~ ha scritto: > Alex M. ha affermato clamorosamente:  $\overline{\phantom{a}}$ >> cambio la password del wi-fi e ritorna veloce...qualche >> furbetto nei dintorni,ora lo concio io per le feste... > > cambia anche il nome della rete in TIPRENDOACALCIINCULO >

ma lo sai che quasi quasi lo faccio,gia' sei stato ispiratore della lega Cicerchia 2011/2012...

--

Alex M.

Subject: Re: internet lento,che faccio Posted by [Stu](http://newsgrouponline.com/index.php?t=usrinfo&id=3505) on Sat, 08 Oct 2011 16:00:05 GMT [View Forum Message](http://newsgrouponline.com/index.php?t=rview&th=23190&goto=126826#msg_126826) <> [Reply to Message](http://newsgrouponline.com/index.php?t=post&reply_to=126826)

Il 08/10/2011 17:53, Baron d'Holbach ~1723-1789~ ha scritto:

> Alex M. ha affermato clamorosamente:

>

>> cambio la password del wi-fi e ritorna veloce...qualche

>> furbetto nei dintorni,ora lo concio io per le feste...

>

> cambia anche il nome della rete in TIPRENDOABORZETTATE

> Fix

--

Io schifo feisbucc

Subject: Re: internet lento,che faccio Posted by [Alex M.](http://newsgrouponline.com/index.php?t=usrinfo&id=2997) on Sat, 08 Oct 2011 16:21:13 GMT [View Forum Message](http://newsgrouponline.com/index.php?t=rview&th=23190&goto=126842#msg_126842) <> [Reply to Message](http://newsgrouponline.com/index.php?t=post&reply_to=126842)

Il 08/10/2011 19.23, Baron d'Holbach ~1723-1789~ ha scritto: > Alex M. ha affermato clamorosamente: > >> Il 08/10/2011 17.53, Baron d'Holbach ~1723-1789~ ha scritto: >>> Alex M. ha affermato clamorosamente: >>>

>>>> cambio la password del wi-fi e ritorna veloce...qualche

>>>> furbetto nei dintorni,ora lo concio io per le feste...

>>>

>>> cambia anche il nome della rete in TIPRENDOACALCIINCULO

>>> >>

>> dici che AlexInformatica e' troppo banale?

>

> installa un keylogger o qualcosa per carpire le password di eventuali intrusi >

cibbastardissim

--

Alex M.

Subject: Re: internet lento,che faccio Posted by [Alex M.](http://newsgrouponline.com/index.php?t=usrinfo&id=2997) on Sat, 08 Oct 2011 16:21:33 GMT [View Forum Message](http://newsgrouponline.com/index.php?t=rview&th=23190&goto=126843#msg_126843) <> [Reply to Message](http://newsgrouponline.com/index.php?t=post&reply_to=126843) Il 08/10/2011 19.22, Baron d'Holbach ~1723-1789~ ha scritto: > Alex M. ha affermato clamorosamente: > >> ma lo sai che quasi quasi lo faccio,gia' sei stato ispiratore >> della lega Cicerchia 2011/2012... > > E mi ha portato bene visto che sono in testa lol > > La rete wifi di mio papa' si chiama FATESILENZIODOPOLE23, giuro > SBROL! -- Alex M.

Subject: Re: internet lento,che faccio Posted by [Macchia](http://newsgrouponline.com/index.php?t=usrinfo&id=2916) on Sat, 08 Oct 2011 16:27:23 GMT [View Forum Message](http://newsgrouponline.com/index.php?t=rview&th=23190&goto=126845#msg_126845) <> [Reply to Message](http://newsgrouponline.com/index.php?t=post&reply_to=126845)

\*Alex M.\*, in data 08/10/2011 16:35, ha scritto:

> cambio la password del wi-fi e ritorna veloce...qualche

> furbetto nei dintorni,ora lo concio io per le feste...

>

Sicuro che qualcuno sia entrato?

Allora ti conviene anche tutelarti, non si sa mai che abbia fatto l'imbecille usando la tua connessione.

--

 = http://macchia.altervista.org/ = Arrivossi col $\tilde{A}$  e squainolli la mia spada L'orgia  $\tilde{A}$ " una festa dove vengono tutti

Subject: Re: internet lento,che faccio Posted by [Alex M.](http://newsgrouponline.com/index.php?t=usrinfo&id=2997) on Sat, 08 Oct 2011 16:28:49 GMT [View Forum Message](http://newsgrouponline.com/index.php?t=rview&th=23190&goto=126849#msg_126849) <> [Reply to Message](http://newsgrouponline.com/index.php?t=post&reply_to=126849)

Il 08/10/2011 18.27, Macchia ha scritto:

> \*Alex M.\*, in data 08/10/2011 16:35, ha scritto:

>

- >> cambio la password del wi-fi e ritorna veloce...qualche
- >> furbetto nei dintorni,ora lo concio io per le feste...

>>

- > Sicuro che qualcuno sia entrato?
- > Allora ti conviene anche tutelarti, non si sa mai che abbia fatto
- > l'imbecille usando la tua connessione.

>

vabbuo' ma tanto che ha potuto fare? scaricare qualche pornazzo immagino perche' mi andava leeeenta lenta e poi di botto e' salita

--

Alex M.

Subject: Re: internet lento,che faccio Posted by [Macchia](http://newsgrouponline.com/index.php?t=usrinfo&id=2916) on Sat, 08 Oct 2011 16:31:39 GMT [View Forum Message](http://newsgrouponline.com/index.php?t=rview&th=23190&goto=126852#msg_126852) <> [Reply to Message](http://newsgrouponline.com/index.php?t=post&reply_to=126852)

\*Alex M.\*, in data 08/10/2011 18:28, ha scritto:

> Il 08/10/2011 18.27, Macchia ha scritto:

>> \*Alex M.\*, in data 08/10/2011 16:35, ha scritto:

>>

>>> cambio la password del wi-fi e ritorna veloce...qualche >>> furbetto nei dintorni,ora lo concio io per le feste...

>>>

>> Sicuro che qualcuno sia entrato?

>> Allora ti conviene anche tutelarti, non si sa mai che abbia fatto >> l'imbecille usando la tua connessione.

>> >

> vabbuo' ma tanto che ha potuto fare? scaricare qualche pornazzo > immagino perche' mi andava leeeenta lenta e poi di botto e' salita >

Non si sa mai... se uno entra nella rete di un altro non  $\tilde{A}$ " certo un angioletto.

--

= http://macchia.altervista.org/ =

\_\_\_\_\_\_\_\_Arrivossi colà e sguainolli la mia spada\_\_\_\_\_\_\_\_

 $\tilde{A}$  cattiva la gente che non ha provato dolore. Perch $\tilde{A}$ © quando si prova il dolore, non si pu $\tilde{A}^2$  pi $\tilde{A}^1$  voler male a nessuno.

Subject: Re: internet lento,che faccio Posted by [Alex M.](http://newsgrouponline.com/index.php?t=usrinfo&id=2997) on Sat, 08 Oct 2011 16:46:59 GMT [View Forum Message](http://newsgrouponline.com/index.php?t=rview&th=23190&goto=126859#msg_126859) <> [Reply to Message](http://newsgrouponline.com/index.php?t=post&reply_to=126859)

Il 08/10/2011 19.37, Baron d'Holbach ~1723-1789~ ha scritto:

> Alex M. ha affermato clamorosamente:

>

>> vabbuo' ma tanto che ha potuto fare? scaricare qualche pornazzo

>> immagino perche' mi andava leeeenta lenta e poi di botto e' salita

>

> e se avesse scaricato qualche pedopornazzo? :(

> Estremamente improbabile, per carita'...

>

beh in questo caso cambiano le carte in tavola e li' mi straincazzo

--

Alex M.

Subject: Re: internet lento,che faccio Posted by [Il Russo](http://newsgrouponline.com/index.php?t=usrinfo&id=3014) on Sat, 08 Oct 2011 16:47:11 GMT [View Forum Message](http://newsgrouponline.com/index.php?t=rview&th=23190&goto=126866#msg_126866) <> [Reply to Message](http://newsgrouponline.com/index.php?t=post&reply_to=126866)

"Macchia" <la.macchia.nera@gmail.com> ha scritto nel messaggio

news:j6ptt9\$3b4\$4@megan.servidellagleba.it...

> \*Alex M.\*, in data 08/10/2011 18:28, ha scritto:

>

>> Il 08/10/2011 18.27, Macchia ha scritto:

>>> \*Alex M.\*, in data 08/10/2011 16:35, ha scritto:

>>> >>>> cambio la password del wi-fi e ritorna veloce...qualche >>>> furbetto nei dintorni,ora lo concio io per le feste... >>>> >>> Sicuro che qualcuno sia entrato? >>> Allora ti conviene anche tutelarti, non si sa mai che abbia fatto >>> l'imbecille usando la tua connessione. >>> >> >> vabbuo' ma tanto che ha potuto fare? scaricare qualche pornazzo >> immagino perche' mi andava leeeenta lenta e poi di botto e' salita >> > Non si sa mai... se uno entra nella rete di un altro non è certo un > angioletto.

>

.... quando giravo col portatile, prima di collegare la chiavetta, cercavo se nei dintorni c'era una rete lasciata aperta o con password admin ...

Subject: Re: internet lento,che faccio Posted by [Alex M.](http://newsgrouponline.com/index.php?t=usrinfo&id=2997) on Sat, 08 Oct 2011 16:53:10 GMT [View Forum Message](http://newsgrouponline.com/index.php?t=rview&th=23190&goto=126868#msg_126868) <> [Reply to Message](http://newsgrouponline.com/index.php?t=post&reply_to=126868)

Il 08/10/2011 18.47, Il Russo ha scritto: > "Macchia"<la.macchia.nera@gmail.com> ha scritto nel messaggio > news:j6ptt9\$3b4\$4@megan.servidellagleba.it... >> \*Alex M.\*, in data 08/10/2011 18:28, ha scritto: >> >>> Il 08/10/2011 18.27, Macchia ha scritto: >>>> \*Alex M.\*, in data 08/10/2011 16:35, ha scritto: >>>> >>>>> cambio la password del wi-fi e ritorna veloce...qualche >>>>> furbetto nei dintorni,ora lo concio io per le feste... >>>>> >>>> Sicuro che qualcuno sia entrato? >>>> Allora ti conviene anche tutelarti, non si sa mai che abbia fatto >>>> l'imbecille usando la tua connessione. >>>> >>> >>> vabbuo' ma tanto che ha potuto fare? scaricare qualche pornazzo >>> immagino perche' mi andava leeeenta lenta e poi di botto e' salita >>> >> Non si sa mai... se uno entra nella rete di un altro non Â" certo un >> angioletto. >> > > ... quando giravo col portatile, prima di collegare la chiavetta, cercavo se > nei dintorni c'era una rete lasciata aperta o con password admin ...

> >

che barbone

--

Alex M.

Subject: Re: internet lento,che faccio Posted by [Macchia](http://newsgrouponline.com/index.php?t=usrinfo&id=2916) on Sat, 08 Oct 2011 16:56:37 GMT [View Forum Message](http://newsgrouponline.com/index.php?t=rview&th=23190&goto=126870#msg_126870) <> [Reply to Message](http://newsgrouponline.com/index.php?t=post&reply_to=126870)

\*Alex M.\*, in data 08/10/2011 18:53, ha scritto:

> Il 08/10/2011 18.47, Il Russo ha scritto: >> "Macchia"<la.macchia.nera@gmail.com> ha scritto nel messaggio >> news:j6ptt9\$3b4\$4@megan.servidellagleba.it... >>> \*Alex M.\*, in data 08/10/2011 18:28, ha scritto: >>> >>>> Il 08/10/2011 18.27, Macchia ha scritto: >>>>> \*Alex M.\*, in data 08/10/2011 16:35, ha scritto: >>>>> >>>>>> cambio la password del wi-fi e ritorna veloce...qualche >>>>>> furbetto nei dintorni,ora lo concio io per le feste... >>>>>> >>>>> Sicuro che qualcuno sia entrato? >>>>> Allora ti conviene anche tutelarti, non si sa mai che abbia fatto >>>>> l'imbecille usando la tua connessione. >>>>> >>>> >>>> vabbuo' ma tanto che ha potuto fare? scaricare qualche pornazzo >>>> immagino perche' mi andava leeeenta lenta e poi di botto e' salita >>>> >>> Non si sa mai... se uno entra nella rete di un altro non  $\tilde{A}$ " certo un >>> angioletto. >>> >> >> ... quando giravo col portatile, prima di collegare la chiavetta, >> cercavo se >> nei dintorni c'era una rete lasciata aperta o con password admin ... >> >> > > che barbone > Ah ecco spiegato i nuovo lavoro. :-D

-- = http://macchia.altervista.org/ =  $\_$ Arrivossi col $\tilde{\mathsf{A}}$  e sguainolli la mia spada $\_$ Sostieni con il tuo 5 per mille la Trappa delle suore norcine del Duomo di Sant'Iginio Sventrato.

Subject: Re: internet lento,che faccio Posted by [Baron d'Holbach ~1723](http://newsgrouponline.com/index.php?t=usrinfo&id=3001) on Sat, 08 Oct 2011 17:22:38 GMT [View Forum Message](http://newsgrouponline.com/index.php?t=rview&th=23190&goto=126840#msg_126840) <> [Reply to Message](http://newsgrouponline.com/index.php?t=post&reply_to=126840)

Alex M. ha affermato clamorosamente:

> ma lo sai che quasi quasi lo faccio,gia' sei stato ispiratore > della lega Cicerchia 2011/2012...

E mi ha portato bene visto che sono in testa

La rete wifi di mio papa' si chiama FATESILENZIODOPOLE23, giuro

--

Scrivo su USENET da quando il Mar Morto era solo indisposto.

Subject: Re: internet lento,che faccio Posted by [Baron d'Holbach ~1723](http://newsgrouponline.com/index.php?t=usrinfo&id=3001) on Sat, 08 Oct 2011 17:23:51 GMT [View Forum Message](http://newsgrouponline.com/index.php?t=rview&th=23190&goto=126841#msg_126841) <> [Reply to Message](http://newsgrouponline.com/index.php?t=post&reply_to=126841)

Alex M. ha affermato clamorosamente:

> Il 08/10/2011 17.53, Baron d'Holbach ~1723-1789~ ha scritto: >> Alex M. ha affermato clamorosamente: >> >>> cambio la password del wi-fi e ritorna veloce...qualche >>> furbetto nei dintorni,ora lo concio io per le feste... >> >> cambia anche il nome della rete in TIPRENDOACALCIINCULO >> > > dici che AlexInformatica e' troppo banale?

installa un keylogger o qualcosa per carpire le password di eventuali intrusi

-- Scrivo su USENET da quando il Mar Morto era solo indisposto. Subject: Re: internet lento,che faccio Posted by [Il Russo](http://newsgrouponline.com/index.php?t=usrinfo&id=3014) on Sat, 08 Oct 2011 17:32:23 GMT [View Forum Message](http://newsgrouponline.com/index.php?t=rview&th=23190&goto=126888#msg_126888) <> [Reply to Message](http://newsgrouponline.com/index.php?t=post&reply_to=126888)

"Alex M." <alebob\_nospam@libero.it> ha scritto nel messaggio news:j6pv5p\$n32\$2@tdi.cu.mi.it... > Il 08/10/2011 18.47, Il Russo ha scritto: >> "Macchia"<la.macchia.nera@gmail.com> ha scritto nel messaggio >> news:j6ptt9\$3b4\$4@megan.servidellagleba.it... >>> \*Alex M.\*, in data 08/10/2011 18:28, ha scritto: >>> >>>> Il 08/10/2011 18.27, Macchia ha scritto: >>>>> \*Alex M.\*, in data 08/10/2011 16:35, ha scritto: >>>>> >>>>>> cambio la password del wi-fi e ritorna veloce...qualche >>>>>> furbetto nei dintorni,ora lo concio io per le feste... >>>>>> >>>>> Sicuro che qualcuno sia entrato? >>>>> Allora ti conviene anche tutelarti, non si sa mai che abbia fatto >>>>> l'imbecille usando la tua connessione. >>>>> >>>> >>>> vabbuo' ma tanto che ha potuto fare? scaricare qualche pornazzo >>>> immagino perche' mi andava leeeenta lenta e poi di botto e' salita >>>> >>> Non si sa mai... se uno entra nella rete di un altro non è certo un >>> angioletto. >>> >> >> ... quando giravo col portatile, prima di collegare la chiavetta, cercavo >> se >> nei dintorni c'era una rete lasciata aperta o con password admin ... >> >> > > che barbone > .... con la chiavetta era 'na chiavica ... 2 su 3 non si collegava ... poi andava pianissimo ... poi si scollegava ... .... almeno col wifi in un attimo facevo tutto ...

Subject: Re: internet lento,che faccio Posted by [Il Russo](http://newsgrouponline.com/index.php?t=usrinfo&id=3014) on Sat, 08 Oct 2011 17:32:36 GMT [View Forum Message](http://newsgrouponline.com/index.php?t=rview&th=23190&goto=126890#msg_126890) <> [Reply to Message](http://newsgrouponline.com/index.php?t=post&reply_to=126890)

"Macchia" <la.macchia.nera@gmail.com> ha scritto nel messaggio

news:j6pvc3\$44t\$2@megan.servidellagleba.it... > \*Alex M.\*, in data 08/10/2011 18:53, ha scritto: > >> Il 08/10/2011 18.47, Il Russo ha scritto: >>> "Macchia"<la.macchia.nera@gmail.com> ha scritto nel messaggio >>> news:j6ptt9\$3b4\$4@megan.servidellagleba.it... >>>> \*Alex M.\*, in data 08/10/2011 18:28, ha scritto: >>>> >>>>> Il 08/10/2011 18.27, Macchia ha scritto: >>>>>> \*Alex M.\*, in data 08/10/2011 16:35, ha scritto: >>>>>> >>>>>>> cambio la password del wi-fi e ritorna veloce...qualche >>>>>>> furbetto nei dintorni,ora lo concio io per le feste... >>>>>>> >>>>>> Sicuro che qualcuno sia entrato? >>>>>> Allora ti conviene anche tutelarti, non si sa mai che abbia fatto >>>>>> l'imbecille usando la tua connessione. >>>>>> >>>>> >>>>> vabbuo' ma tanto che ha potuto fare? scaricare qualche pornazzo >>>>> immagino perche' mi andava leeeenta lenta e poi di botto e' salita >>>>> >>>> Non si sa mai... se uno entra nella rete di un altro non è certo un >>>> angioletto. >>>> >>> >>> ... quando giravo col portatile, prima di collegare la chiavetta, >>> cercavo se >>> nei dintorni c'era una rete lasciata aperta o con password admin ... >>> >>> >> >> che barbone >> > Ah ecco spiegato i nuovo lavoro. :-D > LOL

Subject: Re: internet lento,che faccio Posted by [Baron d'Holbach ~1723](http://newsgrouponline.com/index.php?t=usrinfo&id=3001) on Sat, 08 Oct 2011 17:36:09 GMT [View Forum Message](http://newsgrouponline.com/index.php?t=rview&th=23190&goto=126847#msg_126847) <> [Reply to Message](http://newsgrouponline.com/index.php?t=post&reply_to=126847)

Alex M. ha affermato clamorosamente:

> Il 08/10/2011 19.23, Baron d'Holbach ~1723-1789~ ha scritto: >> Alex M. ha affermato clamorosamente:

>> >>> Il 08/10/2011 17.53, Baron d'Holbach ~1723-1789~ ha scritto: >>>> Alex M. ha affermato clamorosamente: >>>> >>>>> cambio la password del wi-fi e ritorna veloce...qualche >>>>> furbetto nei dintorni,ora lo concio io per le feste... >>>> >>>> cambia anche il nome della rete in TIPRENDOACALCIINCULO >>>> >>> >>> dici che AlexInformatica e' troppo banale? >> >> installa un keylogger o qualcosa per carpire le password di eventuali intrusi >> > > cibbastardissim e' il minimo

Scrivo su USENET da quando il Mar Morto era solo indisposto.

Subject: Re: internet lento,che faccio Posted by [Il Russo](http://newsgrouponline.com/index.php?t=usrinfo&id=3014) on Sat, 08 Oct 2011 17:36:52 GMT [View Forum Message](http://newsgrouponline.com/index.php?t=rview&th=23190&goto=126894#msg_126894) <> [Reply to Message](http://newsgrouponline.com/index.php?t=post&reply_to=126894)

"Alex M." <alebob\_nospam@libero.it> ha scritto nel messaggio news:j6q1sq\$otm\$3@tdi.cu.mi.it... > Il 08/10/2011 19.32, Il Russo ha scritto: >> "Alex M."<alebob\_nospam@libero.it> ha scritto nel messaggio

>> news:j6pv5p\$n32\$2@tdi.cu.mi.it...

>>> Il 08/10/2011 18.47, Il Russo ha scritto:

>>>> "Macchia"<la.macchia.nera@gmail.com> ha scritto nel messaggio

>>>> news:j6ptt9\$3b4\$4@megan.servidellagleba.it...

>>>>> \*Alex M.\*, in data 08/10/2011 18:28, ha scritto:

>>>>>

--

>>>>>> Il 08/10/2011 18.27, Macchia ha scritto:

>>>>>>> \*Alex M.\*, in data 08/10/2011 16:35, ha scritto:

>>>>>>>

>>>>>>>> cambio la password del wi-fi e ritorna veloce...qualche

>>>>>>>> furbetto nei dintorni,ora lo concio io per le feste...

>>>>>>>>

>>>>>>> Sicuro che qualcuno sia entrato?

>>>>>>> Allora ti conviene anche tutelarti, non si sa mai che abbia fatto >>>>>>> l'imbecille usando la tua connessione.

## >>>>>>>

>>>>>>

```
>>>>>> vabbuo' ma tanto che ha potuto fare? scaricare qualche pornazzo
>>>>>> immagino perche' mi andava leeeenta lenta e poi di botto e' salita
>>>>>>
>>>>> Non si sa mai... se uno entra nella rete di un altro non è certo un
>>>>> angioletto.
>>>>>
>>>>
>>>> ... quando giravo col portatile, prima di collegare la chiavetta, 
>>>> cercavo
>>>> se
>>>> nei dintorni c'era una rete lasciata aperta o con password admin ...
>>>>
>>>>
>>>
>>> che barbone
>>>
>>
>> ... con la chiavetta era 'na chiavica ... 2 su 3 non si collegava ... poi
>> andava pianissimo ... poi si scollegava ...
>> ... almeno col wifi in un attimo facevo tutto ...
>>
>>
>
> wind?
\overline{\phantom{0}}tim
```
Subject: Re: internet lento,che faccio Posted by [Baron d'Holbach ~1723](http://newsgrouponline.com/index.php?t=usrinfo&id=3001) on Sat, 08 Oct 2011 17:37:35 GMT [View Forum Message](http://newsgrouponline.com/index.php?t=rview&th=23190&goto=126851#msg_126851) <> [Reply to Message](http://newsgrouponline.com/index.php?t=post&reply_to=126851)

Alex M. ha affermato clamorosamente:

> vabbuo' ma tanto che ha potuto fare? scaricare qualche pornazzo

> immagino perche' mi andava leeeenta lenta e poi di botto e' salita

e se avesse scaricato qualche pedopornazzo? :( Estremamente improbabile, per carita'...

--

Scrivo su USENET da quando il Mar Morto era solo indisposto.

Subject: Re: internet lento,che faccio Posted by [Il Russo](http://newsgrouponline.com/index.php?t=usrinfo&id=3014) on Sat, 08 Oct 2011 17:39:08 GMT "Alex M." <alebob\_nospam@libero.it> ha scritto nel messaggio news:j6q20h\$otm\$4@tdi.cu.mi.it... > Il 08/10/2011 19.36, Il Russo ha scritto: >> "Alex M."<alebob\_nospam@libero.it> ha scritto nel messaggio >> news:j6q1sq\$otm\$3@tdi.cu.mi.it... >>> Il 08/10/2011 19.32, Il Russo ha scritto: >>>> "Alex M."<alebob\_nospam@libero.it> ha scritto nel messaggio >>>> news:j6pv5p\$n32\$2@tdi.cu.mi.it... >>>>> Il 08/10/2011 18.47, Il Russo ha scritto: >>>>>> "Macchia"<la.macchia.nera@gmail.com> ha scritto nel messaggio >>>>>> news:j6ptt9\$3b4\$4@megan.servidellagleba.it... >>>>>>> \*Alex M.\*, in data 08/10/2011 18:28, ha scritto: >>>>>>> >>>>>>>> Il 08/10/2011 18.27, Macchia ha scritto: >>>>>>>>> \*Alex M.\*, in data 08/10/2011 16:35, ha scritto: >>>>>>>>> >>>>>>>>>> cambio la password del wi-fi e ritorna veloce...qualche >>>>>>>>>> furbetto nei dintorni,ora lo concio io per le feste... >>>>>>>>>> >>>>>>>>> Sicuro che qualcuno sia entrato? >>>>>>>>> Allora ti conviene anche tutelarti, non si sa mai che abbia fatto >>>>>>>>> l'imbecille usando la tua connessione. >>>>>>>>> >>>>>>>> >>>>>>>> vabbuo' ma tanto che ha potuto fare? scaricare qualche pornazzo >>>>>>>> immagino perche' mi andava leeeenta lenta e poi di botto e' salita >>>>>>>> >>>>>>> Non si sa mai... se uno entra nella rete di un altro non è certo un >>>>>>> angioletto. >>>>>>> >>>>>> >>>>>> ... quando giravo col portatile, prima di collegare la chiavetta, >>>>>> cercavo >>>>>> se >>>>>> nei dintorni c'era una rete lasciata aperta o con password admin ... >>>>>> >>>>>> >>>>> >>>>> che barbone >>>>> >>>> >>>> ... con la chiavetta era 'na chiavica ... 2 su 3 non si collegava ... >>>> poi >>>> andava pianissimo ... poi si scollegava ... >>>> ... almeno col wifi in un attimo facevo tutto ... >>>> >>>>

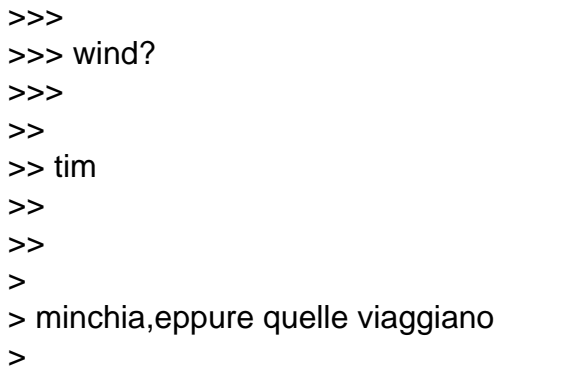

.... per me era la chiavetta la chiavica ... a volte, per disperazione, levavo la card dalla chiavetta e la mettevo nel telefonino, poi collegavo via BT portatile e cell e usavo il cell come modem ... così andava ...

Subject: Re: internet lento,che faccio Posted by [Alex M.](http://newsgrouponline.com/index.php?t=usrinfo&id=2997) on Sat, 08 Oct 2011 17:39:35 GMT [View Forum Message](http://newsgrouponline.com/index.php?t=rview&th=23190&goto=126893#msg_126893) <> [Reply to Message](http://newsgrouponline.com/index.php?t=post&reply_to=126893)

Il 08/10/2011 19.32, Il Russo ha scritto:

> "Alex M."<alebob\_nospam@libero.it> ha scritto nel messaggio > news:j6pv5p\$n32\$2@tdi.cu.mi.it... >> Il 08/10/2011 18.47, Il Russo ha scritto: >>> "Macchia"<la.macchia.nera@gmail.com> ha scritto nel messaggio >>> news:j6ptt9\$3b4\$4@megan.servidellagleba.it... >>>> \*Alex M.\*, in data 08/10/2011 18:28, ha scritto: >>>> >>>>> Il 08/10/2011 18.27, Macchia ha scritto: >>>>>> \*Alex M.\*, in data 08/10/2011 16:35, ha scritto: >>>>>> >>>>>>> cambio la password del wi-fi e ritorna veloce...qualche >>>>>>> furbetto nei dintorni,ora lo concio io per le feste... >>>>>>> >>>>>> Sicuro che qualcuno sia entrato? >>>>>> Allora ti conviene anche tutelarti, non si sa mai che abbia fatto >>>>>> l'imbecille usando la tua connessione. >>>>>> >>>>> >>>>> vabbuo' ma tanto che ha potuto fare? scaricare qualche pornazzo >>>>> immagino perche' mi andava leeeenta lenta e poi di botto e' salita >>>>>  $\rightarrow$ >>> Non si sa mai... se uno entra nella rete di un altro non  $\tilde{A}$ " certo un >>>> angioletto. >>>> >>> >>> ... quando giravo col portatile, prima di collegare la chiavetta, cercavo >>> se

>>> nei dintorni c'era una rete lasciata aperta o con password admin ... >>> >>>  $>$ >> che barbone >> > > ... con la chiavetta era 'na chiavica ... 2 su 3 non si collegava ... poi > andava pianissimo ... poi si scollegava ... > ... almeno col wifi in un attimo facevo tutto ... > > wind?

-- Alex M.

Subject: Re: internet lento,che faccio Posted by [Alex M.](http://newsgrouponline.com/index.php?t=usrinfo&id=2997) on Sat, 08 Oct 2011 17:41:34 GMT [View Forum Message](http://newsgrouponline.com/index.php?t=rview&th=23190&goto=126895#msg_126895) <> [Reply to Message](http://newsgrouponline.com/index.php?t=post&reply_to=126895)

Il 08/10/2011 19.36, Il Russo ha scritto:

> "Alex M."<alebob\_nospam@libero.it> ha scritto nel messaggio > news:j6q1sq\$otm\$3@tdi.cu.mi.it... >> Il 08/10/2011 19.32, Il Russo ha scritto: >>> "Alex M."<alebob\_nospam@libero.it> ha scritto nel messaggio >>> news:j6pv5p\$n32\$2@tdi.cu.mi.it... >>>> Il 08/10/2011 18.47, Il Russo ha scritto: >>>>> "Macchia"<la.macchia.nera@gmail.com> ha scritto nel messaggio >>>>> news:j6ptt9\$3b4\$4@megan.servidellagleba.it... >>>>>> \*Alex M.\*, in data 08/10/2011 18:28, ha scritto: >>>>>> >>>>>>> Il 08/10/2011 18.27, Macchia ha scritto: >>>>>>>> \*Alex M.\*, in data 08/10/2011 16:35, ha scritto: >>>>>>>> >>>>>>>>> cambio la password del wi-fi e ritorna veloce...qualche >>>>>>>>> furbetto nei dintorni,ora lo concio io per le feste... >>>>>>>>> >>>>>>>> Sicuro che qualcuno sia entrato? >>>>>>>> Allora ti conviene anche tutelarti, non si sa mai che abbia fatto >>>>>>>> l'imbecille usando la tua connessione. >>>>>>>> >>>>>>> >>>>>>> vabbuo' ma tanto che ha potuto fare? scaricare qualche pornazzo >>>>>>> immagino perche' mi andava leeeenta lenta e poi di botto e' salita >>>>>>>

 $\rightarrow$ >>>>> Non si sa mai... se uno entra nella rete di un altro non  $\tilde{A}$ " certo un >>>>>> angioletto. >>>>>> >>>>> >>>>> ... quando giravo col portatile, prima di collegare la chiavetta, >>>>> cercavo >>>>> se >>>>> nei dintorni c'era una rete lasciata aperta o con password admin ... >>>>> >>>>> >>>> >>>> che barbone >>>> >>> >>> ... con la chiavetta era 'na chiavica ... 2 su 3 non si collegava ... poi >>> andava pianissimo ... poi si scollegava ... >>> ... almeno col wifi in un attimo facevo tutto ... >>> >>> >> >> wind? >> > > tim  $\overline{\phantom{0}}$ > minchia,eppure quelle viaggiano

--

Alex M.

Subject: Re: internet lento,che faccio Posted by [Il Russo](http://newsgrouponline.com/index.php?t=usrinfo&id=3014) on Sat, 08 Oct 2011 17:42:37 GMT [View Forum Message](http://newsgrouponline.com/index.php?t=rview&th=23190&goto=126898#msg_126898) <> [Reply to Message](http://newsgrouponline.com/index.php?t=post&reply_to=126898)

"Alex M." <alebob\_nospam@libero.it> ha scritto nel messaggio news:j6q280\$otm\$5@tdi.cu.mi.it... > Il 08/10/2011 19.39, Il Russo ha scritto: >> "Alex M."<alebob\_nospam@libero.it> ha scritto nel messaggio >> news:j6q20h\$otm\$4@tdi.cu.mi.it... >>> Il 08/10/2011 19.36, Il Russo ha scritto: >>>> "Alex M."<alebob\_nospam@libero.it> ha scritto nel messaggio >>>> news:j6q1sq\$otm\$3@tdi.cu.mi.it... >>>>> Il 08/10/2011 19.32, Il Russo ha scritto: >>>>>> "Alex M."<alebob\_nospam@libero.it> ha scritto nel messaggio >>>>>> news:j6pv5p\$n32\$2@tdi.cu.mi.it...

>>>>>>> Il 08/10/2011 18.47, Il Russo ha scritto: >>>>>>>> "Macchia"<la.macchia.nera@gmail.com> ha scritto nel messaggio >>>>>>>> news:j6ptt9\$3b4\$4@megan.servidellagleba.it... >>>>>>>>> \*Alex M.\*, in data 08/10/2011 18:28, ha scritto: >>>>>>>>> >>>>>>>>>> Il 08/10/2011 18.27, Macchia ha scritto: >>>>>>>>>>> \*Alex M.\*, in data 08/10/2011 16:35, ha scritto: >>>>>>>>>>> >>>>>>>>>>>> cambio la password del wi-fi e ritorna veloce...qualche >>>>>>>>>>>> furbetto nei dintorni,ora lo concio io per le feste... >>>>>>>>>>>> >>>>>>>>>>> Sicuro che qualcuno sia entrato? >>>>>>>>>>> Allora ti conviene anche tutelarti, non si sa mai che abbia >>>>>>>>>>> fatto >>>>>>>>>>> l'imbecille usando la tua connessione. >>>>>>>>>>> >>>>>>>>>> >>>>>>>>>> vabbuo' ma tanto che ha potuto fare? scaricare qualche pornazzo >>>>>>>>>> immagino perche' mi andava leeeenta lenta e poi di botto e' >>>>>>>>>> salita >>>>>>>>>> >>>>>>>>> Non si sa mai... se uno entra nella rete di un altro non è certo >>>>>>>>> un >>>>>>>>> angioletto. >>>>>>>>> >>>>>>>> >>>>>>>> ... quando giravo col portatile, prima di collegare la chiavetta, >>>>>>>> cercavo >>>>>>>> se >>>>>>>> nei dintorni c'era una rete lasciata aperta o con password admin >>>>>>>> ... >>>>>>>> >>>>>>>> >>>>>>> >>>>>>> che barbone >>>>>>> >>>>>> >>>>>> ... con la chiavetta era 'na chiavica ... 2 su 3 non si collegava ... >>>>>> poi >>>>>> andava pianissimo ... poi si scollegava ... >>>>>> ... almeno col wifi in un attimo facevo tutto ... >>>>>> >>>>>> >>>>> >>>>> wind? >>>>> >>>> >>>> tim

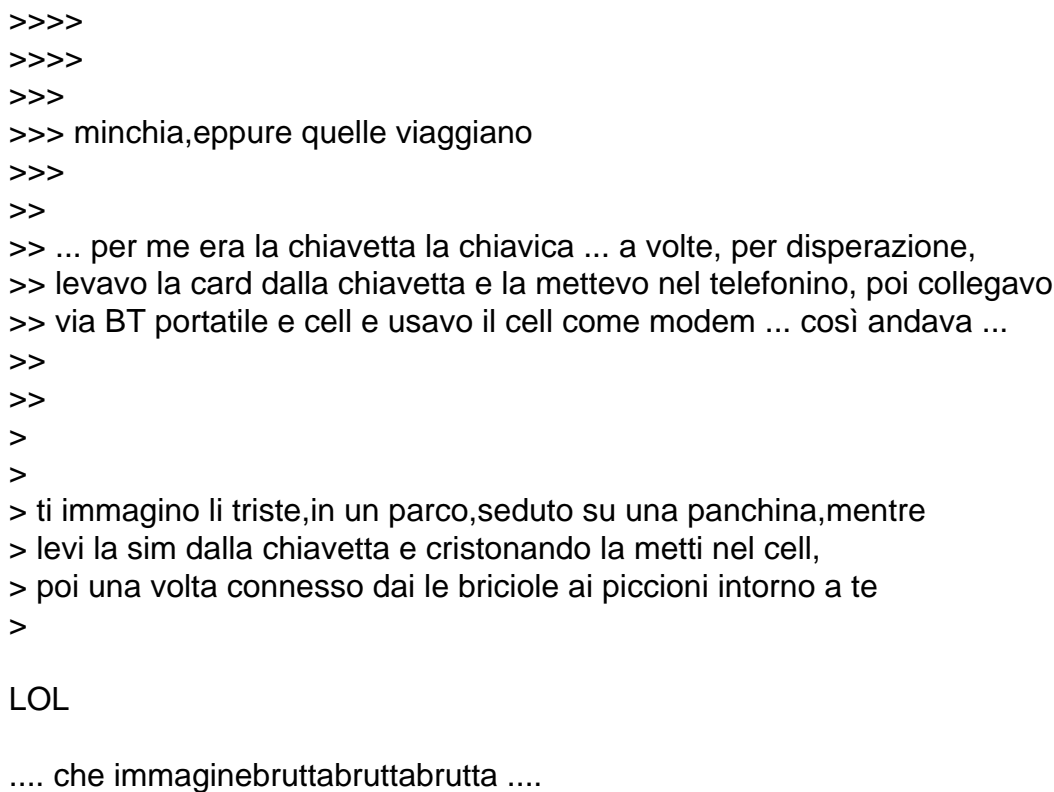

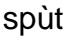

:-)

## Subject: Re: internet lento,che faccio Posted by [Alex M.](http://newsgrouponline.com/index.php?t=usrinfo&id=2997) on Sat, 08 Oct 2011 17:45:33 GMT [View Forum Message](http://newsgrouponline.com/index.php?t=rview&th=23190&goto=126897#msg_126897) <> [Reply to Message](http://newsgrouponline.com/index.php?t=post&reply_to=126897)

Il 08/10/2011 19.39, Il Russo ha scritto:

> "Alex M."<alebob\_nospam@libero.it> ha scritto nel messaggio

> news:j6q20h\$otm\$4@tdi.cu.mi.it...

>> Il 08/10/2011 19.36, Il Russo ha scritto:

>>> "Alex M."<alebob\_nospam@libero.it> ha scritto nel messaggio

>>> news:j6q1sq\$otm\$3@tdi.cu.mi.it...

>>>> Il 08/10/2011 19.32, Il Russo ha scritto:

>>>>> "Alex M."<alebob\_nospam@libero.it> ha scritto nel messaggio

>>>>> news:j6pv5p\$n32\$2@tdi.cu.mi.it...

>>>>>> Il 08/10/2011 18.47, Il Russo ha scritto:

>>>>>>> "Macchia"<la.macchia.nera@gmail.com> ha scritto nel messaggio

>>>>>>> news:j6ptt9\$3b4\$4@megan.servidellagleba.it...

>>>>>>>> \*Alex M.\*, in data 08/10/2011 18:28, ha scritto:

>>>>>>>>

>>>>>>>>> Il 08/10/2011 18.27, Macchia ha scritto:

>>>>>>>>>> \*Alex M.\*, in data 08/10/2011 16:35, ha scritto:

```
>>>>>>>>>>
>>>>>>>>>>> cambio la password del wi-fi e ritorna veloce...qualche
>>>>>>>>>>> furbetto nei dintorni,ora lo concio io per le feste...
>>>>>>>>>>>
>>>>>>>>>> Sicuro che qualcuno sia entrato?
>>>>>>>>>> Allora ti conviene anche tutelarti, non si sa mai che abbia fatto
>>>>>>>>>> l'imbecille usando la tua connessione.
>>>>>>>>>>
>>>>>>>>>
>>>>>>>>> vabbuo' ma tanto che ha potuto fare? scaricare qualche pornazzo
>>>>>>>>> immagino perche' mi andava leeeenta lenta e poi di botto e' salita
>>>>>>>>>
>>>>>>> Non si sa mai... se uno entra nella rete di un altro non Â" certo un
>>>>>>>> angioletto.
>>>>>>>>
>>>>>>>
>>>>>>> ... quando giravo col portatile, prima di collegare la chiavetta,
>>>>>>> cercavo
>>>>>>> se
>>>>>>> nei dintorni c'era una rete lasciata aperta o con password admin ...
>>>>>>>
>>>>>>>
>>>>>>
>>>>>> che barbone
>>>>>>
>>>>>
>>>>> ... con la chiavetta era 'na chiavica ... 2 su 3 non si collegava ...
>>>>> poi
>>>>> andava pianissimo ... poi si scollegava ...
>>>>> ... almeno col wifi in un attimo facevo tutto ...
>>>>>
>>>>>
>>>>
>>>> wind?
>>>>
>>>
>>> tim
>>>
>>>
>>
>> minchia,eppure quelle viaggiano
>>
>
> ... per me era la chiavetta la chiavica ... a volte, per disperazione,
> levavo la card dalla chiavetta e la mettevo nel telefonino, poi collegavo
> via BT portatile e cell e usavo il cell come modem ... cos¬ andava ...
>
>
```
ti immagino li triste,in un parco,seduto su una panchina,mentre levi la sim dalla chiavetta e cristonando la metti nel cell, poi una volta connesso dai le briciole ai piccioni intorno a te

-- Alex M.

Subject: Re: internet lento,che faccio Posted by [Alex M.](http://newsgrouponline.com/index.php?t=usrinfo&id=2997) on Sat, 08 Oct 2011 17:48:56 GMT [View Forum Message](http://newsgrouponline.com/index.php?t=rview&th=23190&goto=126899#msg_126899) <> [Reply to Message](http://newsgrouponline.com/index.php?t=post&reply_to=126899) Il 08/10/2011 19.42, Il Russo ha scritto: > "Alex M."<alebob\_nospam@libero.it> ha scritto nel messaggio > news:j6q280\$otm\$5@tdi.cu.mi.it... >> Il 08/10/2011 19.39, Il Russo ha scritto: >>> "Alex M."<alebob\_nospam@libero.it> ha scritto nel messaggio >>> news:j6q20h\$otm\$4@tdi.cu.mi.it... >>>> Il 08/10/2011 19.36, Il Russo ha scritto: >>>>> "Alex M."<alebob\_nospam@libero.it> ha scritto nel messaggio >>>>> news:j6q1sq\$otm\$3@tdi.cu.mi.it... >>>>>> Il 08/10/2011 19.32, Il Russo ha scritto: >>>>>> "Alex M."<alebob\_nospam@libero.it> ha scritto nel messaggio >>>>>>> news:j6pv5p\$n32\$2@tdi.cu.mi.it... >>>>>>>> Il 08/10/2011 18.47, Il Russo ha scritto: >>>>>>>>> "Macchia"<la.macchia.nera@gmail.com> ha scritto nel messaggio >>>>>>>>> news:j6ptt9\$3b4\$4@megan.servidellagleba.it... >>>>>>>>>> \*Alex M.\*, in data 08/10/2011 18:28, ha scritto: >>>>>>>>>> >>>>>>>>>>> Il 08/10/2011 18.27, Macchia ha scritto: >>>>>>>>>>>> \*Alex M.\*, in data 08/10/2011 16:35, ha scritto: >>>>>>>>>>>> >>>>>>>>>>>>> cambio la password del wi-fi e ritorna veloce...qualche >>>>>>>>>>>>> furbetto nei dintorni,ora lo concio io per le feste... >>>>>>>>>>>>> >>>>>>>>>>>> Sicuro che qualcuno sia entrato? >>>>>>>>>>>> Allora ti conviene anche tutelarti, non si sa mai che abbia >>>>>>>>>>>> fatto >>>>>>>>>>>> l'imbecille usando la tua connessione. >>>>>>>>>>>> >>>>>>>>>>> >>>>>>>>>>> vabbuo' ma tanto che ha potuto fare? scaricare qualche pornazzo >>>>>>>>>>> immagino perche' mi andava leeeenta lenta e poi di botto e' >>>>>>>>>>> salita >>>>>>>>>>> >>>>>>>>> Non si sa mai... se uno entra nella rete di un altro non Â" certo

```
>>>>>>>>>> un
>>>>>>>>>> angioletto.
>>>>>>>>>>
>>>>>>>>>
>>>>>>>>> ... quando giravo col portatile, prima di collegare la chiavetta,
>>>>>>>>> cercavo
>>>>>>>>> se
>>>>>>>>> nei dintorni c'era una rete lasciata aperta o con password admin
>>>>>>>>> ...
>>>>>>>>>
>>>>>>>>>
>>>>>>>>
>>>>>>>> che barbone
>>>>>>>>
>>>>>>>
>>>>>>> ... con la chiavetta era 'na chiavica ... 2 su 3 non si collegava ...
>>>>>>> poi
>>>>>>> andava pianissimo ... poi si scollegava ...
>>>>>>> ... almeno col wifi in un attimo facevo tutto ...
>>>>>>>
>>>>>>>
>>>>>>
>>>>>> wind?
>>>>>>
>>>>>
>>>>> tim
>>>>>
>>>>>
>>>>
>>>> minchia,eppure quelle viaggiano
>>>>
>>>
>>> ... per me era la chiavetta la chiavica ... a volte, per disperazione,
>>> levavo la card dalla chiavetta e la mettevo nel telefonino, poi collegavo
>>> via BT portatile e cell e usavo il cell come modem ... cos¬ andava ...
>>>
>>>
>>
>>
>> ti immagino li triste,in un parco,seduto su una panchina,mentre
>> levi la sim dalla chiavetta e cristonando la metti nel cell,
>> poi una volta connesso dai le briciole ai piccioni intorno a te
>>
>
> LOL
>
> ... che immaginebruttabruttabrutta ....
>
```
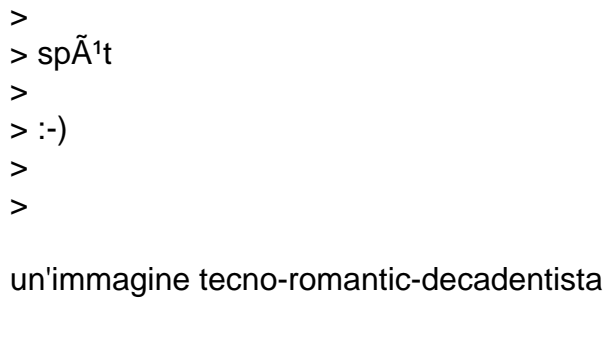

--

Alex M.

Subject: Re: internet lento,che faccio Posted by [Baron d'Holbach ~1723](http://newsgrouponline.com/index.php?t=usrinfo&id=3001) on Sat, 08 Oct 2011 19:00:05 GMT [View Forum Message](http://newsgrouponline.com/index.php?t=rview&th=23190&goto=126904#msg_126904) <> [Reply to Message](http://newsgrouponline.com/index.php?t=post&reply_to=126904)

Macchia ha affermato clamorosamente:

> \*Alex M.\*, in data 08/10/2011 18:53, ha scritto: > >> Il 08/10/2011 18.47, Il Russo ha scritto: >>> "Macchia"<la.macchia.nera@gmail.com> ha scritto nel messaggio >>> news:j6ptt9\$3b4\$4@megan.servidellagleba.it... >>>> \*Alex M.\*, in data 08/10/2011 18:28, ha scritto: >>>> >>>>> Il 08/10/2011 18.27, Macchia ha scritto: >>>>>> \*Alex M.\*, in data 08/10/2011 16:35, ha scritto: >>>>>> >>>>>>> cambio la password del wi-fi e ritorna veloce...qualche furbetto >>>>>>> nei dintorni,ora lo concio io per le feste... >>>>>>> >>>>>> Sicuro che qualcuno sia entrato? >>>>>> Allora ti conviene anche tutelarti, non si sa mai che abbia fatto >>>>>> l'imbecille usando la tua connessione. >>>>>> >>>>>> >>>>> vabbuo' ma tanto che ha potuto fare? scaricare qualche pornazzo >>>>> immagino perche' mi andava leeeenta lenta e poi di botto e' salita >>>>>  $\rightarrow$ >>> Non si sa mai... se uno entra nella rete di un altro non  $\tilde{A}$ " certo un >>>> angioletto. >>>> >>>> >>> ... quando giravo col portatile, prima di collegare la chiavetta, >>> cercavo se nei dintorni c'era una rete lasciata aperta o con password >>> admin ... >>>

>>> >>> >> che barbone >> > Ah ecco spiegato i nuovo lavoro. :-D

LIL

-- Scrivo su USENET da quando il Mar Morto era solo indisposto.

Subject: Re: internet lento,che faccio Posted by [Baron d'Holbach ~1723](http://newsgrouponline.com/index.php?t=usrinfo&id=3001) on Sat, 08 Oct 2011 19:00:05 GMT [View Forum Message](http://newsgrouponline.com/index.php?t=rview&th=23190&goto=126905#msg_126905) <> [Reply to Message](http://newsgrouponline.com/index.php?t=post&reply_to=126905)

Alex M. ha affermato clamorosamente:

> ti immagino li triste,in un parco,seduto su una panchina,mentre levi la

> sim dalla chiavetta e cristonando la metti nel cell, poi una volta

> connesso dai le briciole ai piccioni intorno a te

tra un po' saranno i piccioni a dare le briciole a noi...

--

Scrivo su USENET da quando il Mar Morto era solo indisposto.

Page 23 of 23 ---- Generated from [My forum, my way! Il forum dei newsgroup](http://newsgrouponline.com/index.php) by FUDforum 3.0.2